# A Simple 2000 4 2 SP Checklist TM Twitter Beginner's Guide

BROUGHT TO YOU BY: [PLR.me](http://www.plr.me/affiliates/jrox.php?uid=mainz09&jxURL=http://www.plr.me)

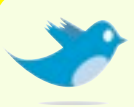

### **Some simple tips to help you make the most of your time and e!orts with Twitter:**

**Create a brief but interesting profile free of a sales pitch.**  The goal is to build relationships and network, not sell to your followers.

### **Upload a real photo to your profile.**

A real photo is far better than a cartoon or logo. People want to know they're communicating with a person, not a company (or fictional character!).

### **Add your website or blog to your profile.**

Letting people know where to find you is fine, but stuffing your site down their throats will alienate you fast. Add just one link to your site in your profile.

### **Before you start marketing yourself, get ahead and write out 10-15 messages or "tweets."**

Start off by communicating about yourself or joining the conversation. It's a good idea because it will give people a great impression of who you are and why they should follow you.

**Follow people who catch your interest and respond to their tweets whenever relevant.**

Don't just pitch your website, but actually discuss your interests, hobbies and ideas. Doing so will get your name out there and build your own followers.

## **Want More Internet Marketing Tips?**

Check out the [PLR.me](http://www.plr.me/affiliates/jrox.php?uid=mainz09&jxURL=http://www.plr.me/blog) blog.

Copyright PLR.me. 2009 All Rights Reserved This PDF is Shareware: Pass it onto your friends! [PLR.me](http://www.plr.me/affiliates/jrox.php?uid=mainz09&jxURL=http://www.plr.me) – [ron@plr.me](mailto:ron@plr.me) – [@ronplr](http://twitter.com/ronplr)

# A Simple 2000 4 2 SP Checklist TM Twitter Beginner's Guide

BROUGHT TO YOU BY: [PLR.me](http://www.plr.me/affiliates/jrox.php?uid=mainz09&jxURL=http://www.plr.me)

### **More simple tips to help you make the most of your time and e!orts with Twitter:**

**For every one "promotional" tweet, you should have at least 10 conversational tweets.**

If you think that a series of promotional pitches will drive you traffic, you're wrong. Remember, Twitter isn't about selling, it's about building relationships and entering into the conversation that's already happening.

#### **Use a desktop or mobile version of Twitter.**

Once you get comfortable with how Twitter works, use desktop or mobile phone applications to keep up. Take a look at: [Twhirl](http://www.twhirl.org) or [TweetDeck](http://www.Tweetdeck.com) for your computer, or [Tweetie](http://www.atebits.com/software/tweetie/) for the iPhone.

### **Know when others are talking about you.**

To keep track of the conversation, there are a number of tools that will alert you when someone tweets about you, your keywords, or your website. Use tools like [TweetLater,](http://www.Tweetlater.com) [TweetBeep,](http://www.TweetBeep.com) or [TweeTree.](http://www.Tweetree.com)

### **Start or join the conversation.**

It's easy to find something to tweet about, just ask questions, answer other people's questions, or join conversations that are already going on. Soon enough, you'll build your reputation and following.

### **Limit your time.**

Twitter may be addictive, but don't let it waste your day.

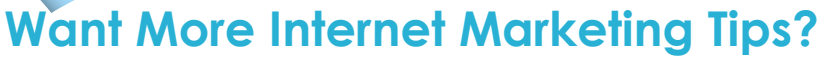

Check out the [PLR.me](http://www.plr.me/affiliates/jrox.php?uid=mainz09&jxURL=http://www.plr.me/blog) blog.

Copyright PLR.me. 2009 All Rights Reserved This PDF is Shareware: Pass it onto your friends! [PLR.me](http://www.plr.me/affiliates/jrox.php?uid=mainz09&jxURL=http://www.plr.me) – [ron@plr.me](mailto:ron@plr.me) – [@ronplr](http://twitter.com/ronplr)